### Scanning and Saving a Collection of Documents The Joys and Woes of Details

John C. Nash

nashjc@ncf.ca

2016-3-3

Nash-OCLUG 160303 1

# The Task

- A career of about 50 years has left many reports, documents, souvenirs, letters that it would be good to keep, but which fill too much space.
- Goal is to scan or otherwise obtain in machine-readable form all or most of the documents.
- Nice to have EDITABLE text, but images will suffice
	- Many documents have hand-written annotations
	- Many have images or drawings
	- Want all visible enough on a "normal" computer screen
	- Ideally in appropriate orientation, but ...
- Prefer to have efficient digital "size". Match quality to visibility, though it is easiest to use high-resolution and large files

### Document properties

- Wide variations in intensity -- print, pencil, fountain pen, ball pen, coloured ink, faded photocopy, spirit duplicator, mimeograph, old typewriter ribbon, carbon copy
- Sometimes mixed in single "document" or ensemble that should be together
- Some colour, some greyscale, most B&W lineart
- Mixed orientations, often crooked thanks to sloppy photocopy
- Many reprints of journal articles, as well as tech reports. Some items are from my own work
- Many paper types and textures, some torn down wide listing paper, onion skin, A4, A3, letter, legal, .... Also some coloured backgrounds.

#### Hardware and Infrastructure

- Access at uOttawa to online journals
- Access at Telfer / uOttawa to Xerox WorkCenter document station with 2-sided document feeder that scans to email
- Samsung SCX 4521F multi-function printer
- CanoScan LIDE 60 flatbed scanner
- HP Deskjet 2132 inkjet printer with flatbed scanner
- IPEVO Ziggi HD document camera

# E-journals at uOttawa

- Sometimes flakey when network busy or other issues (proxy sometimes seems to lock up)
- Downloads have different styles depending on service:
	- 2347021.pdf (JSTOR)
	- 1962\_-\_W\_Spendley\_- \_SequentialApplicationofSimplexDesignsinOptimisat io[retrieved\_2016-02-09].pdf (SIAM)
	- out.pdf (PROQUEST) PAINFUL!

# Xerox WorkCentre

- Double sided document feed etc.
- When it works superbly readable, small documents
- BUT
	- Many jams
	- "Resume" function seems to work after jam, but missing material or failure
	- "Forgets" email address
	- Sometimes decides not to send a document
	- Sometimes sends an unreadable document
	- Overall had to abandon this approach (but it used to work well)

# Samsung SCX 4521F

- Purchased (2006) because it had a Linux driver .... that Samsung "withdrew" in a few months
- Messy to install scan function in Linux
- 1 sided doc feeder works with Irfanview/Win7
- Jammed after about 6 documents, and jam so bad it broke a sensor arm that seems unfixable, though flatbed scanning possible in Windows with Irfanview. (Printing still OK)

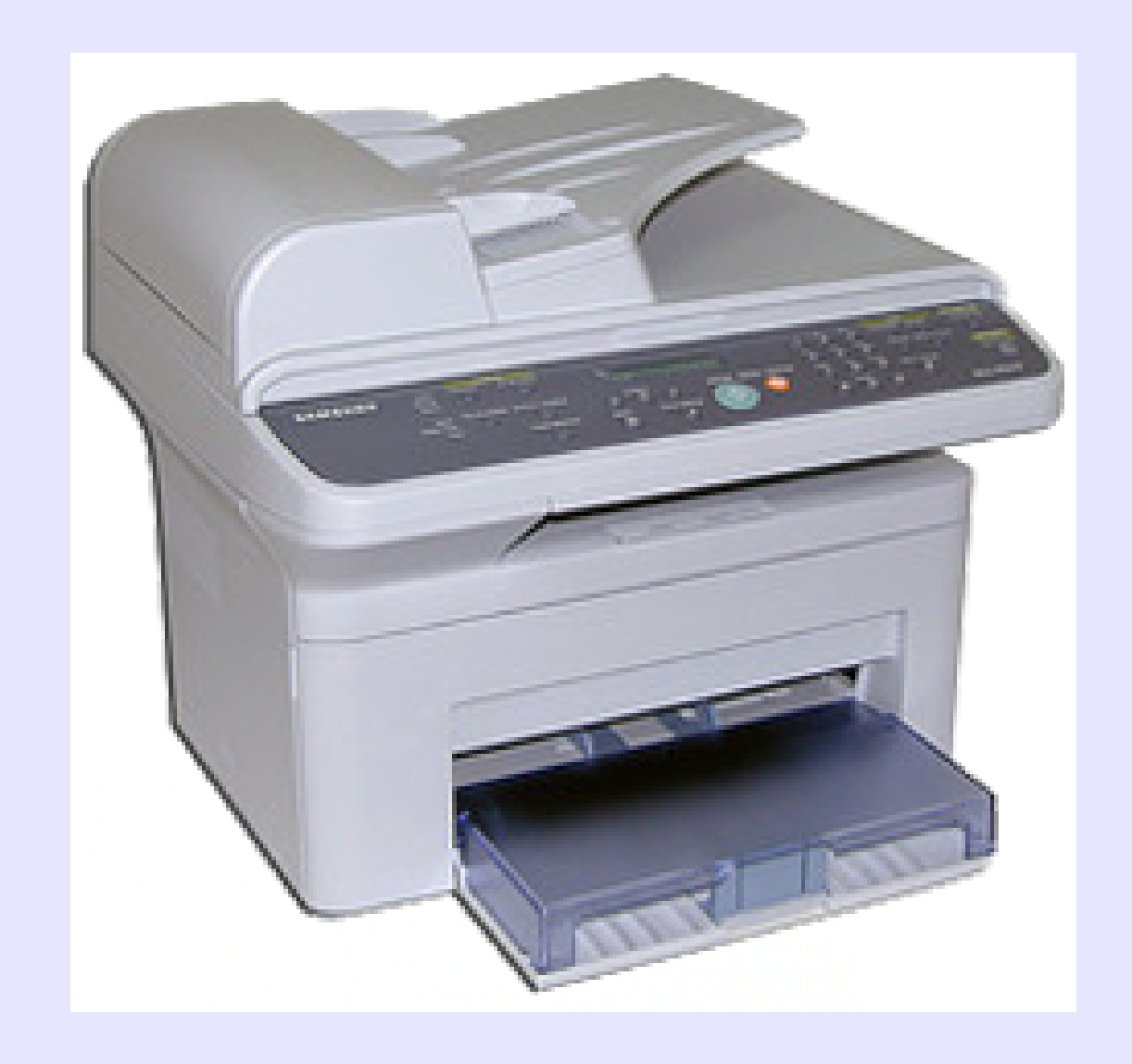

## CanoScan LIDE 60

- \$99 purchase in 2006 to scan family album in Alberta that owner was reluctant to lend
- Formerly NOT in Linux compatibility list, but I've never had difficulties. Uses USB power.
- Reliable, if a little slow.
- Too small for legal paper.

# HP Deskjet 2132

- Purchased in Florida when needed "cheap" printer (Walmart \$39 US)
- Has flatbed scanner. Uses external power
- USB interface. Plays well with Linux

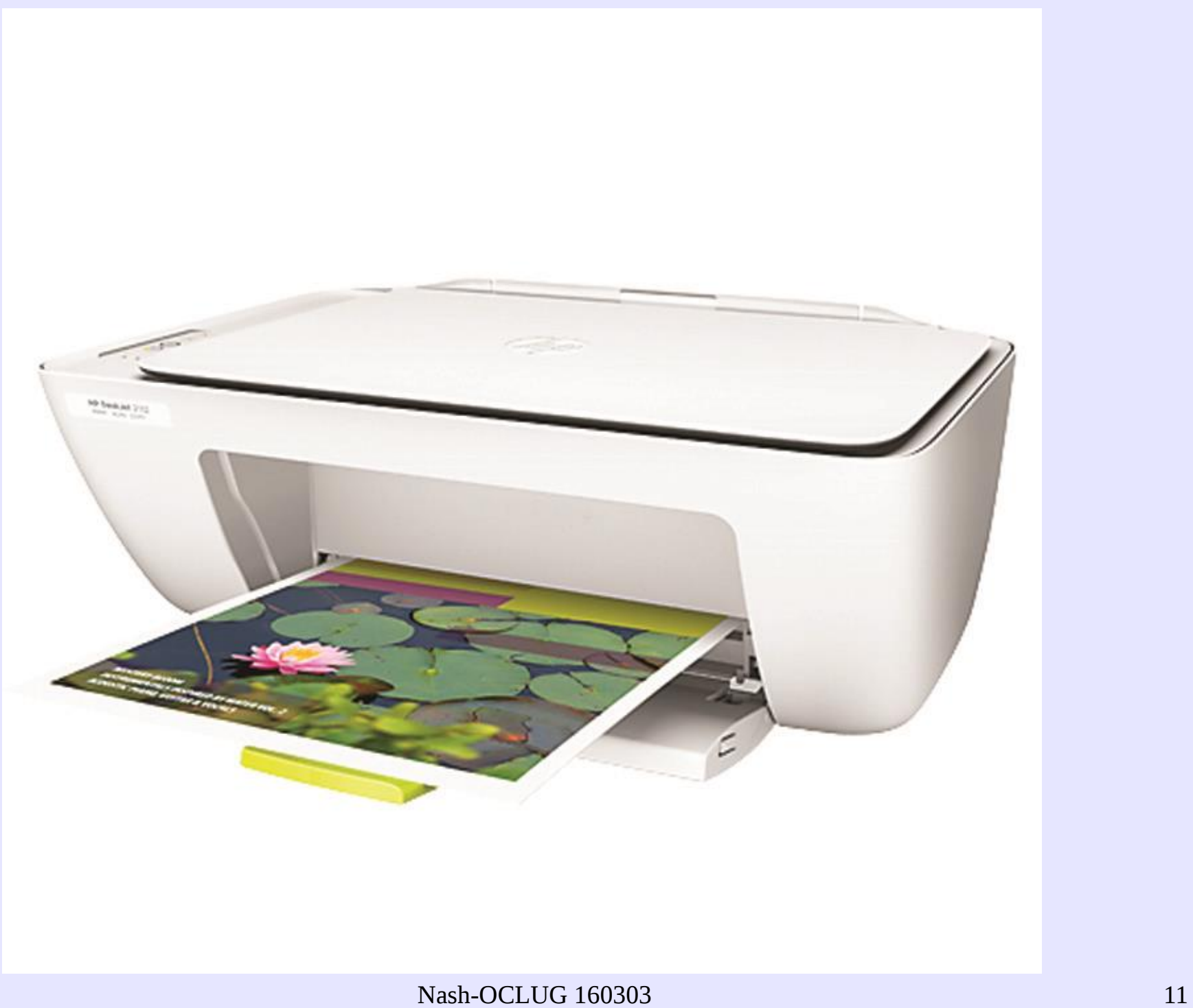

#### IPEVO Ziggi HD Document Camera

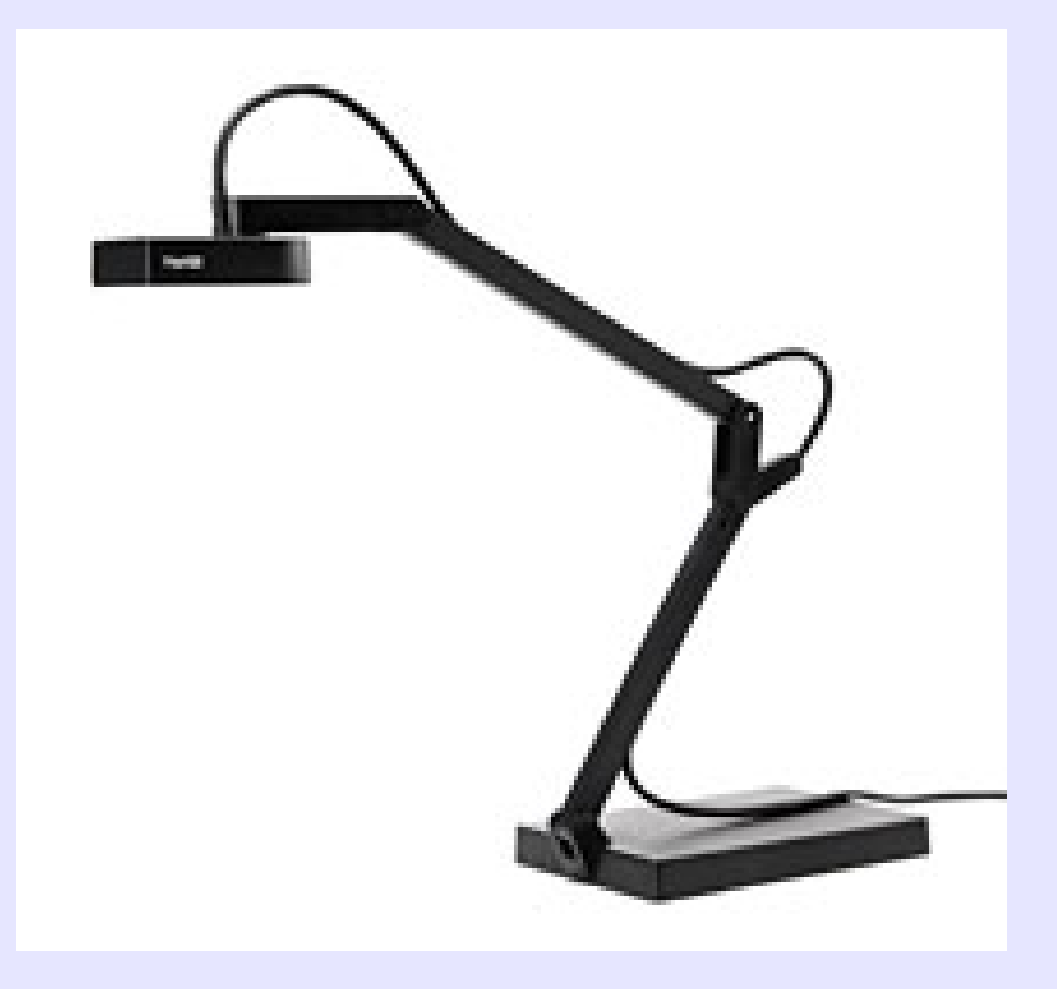

# Ziggi Cam

- \$150 CDN delivered (\$99 US, but shipping extra)
- CCC21 bought one 2013, so useful I got one for myself in 2014 after move to Stittsville
- 2592 x 1944 pixels max  $-$  the WHY!
- Windows s/w only, but Cheese worked well with Linux Mint Maya in 2013/14
- BUT ...

# Ziggi Downside

- UVC interface not standard have to manually push focus ... CAREFULLY!
- Registration can be a nuisance. Need to use masking tape or jig to maintain straight image.
- Pantograph can be moved too easily
- Cheese or its infrastructure not stable over time

#### Ziggi / Cheese

Notes on Ziggi Cam with Cheese

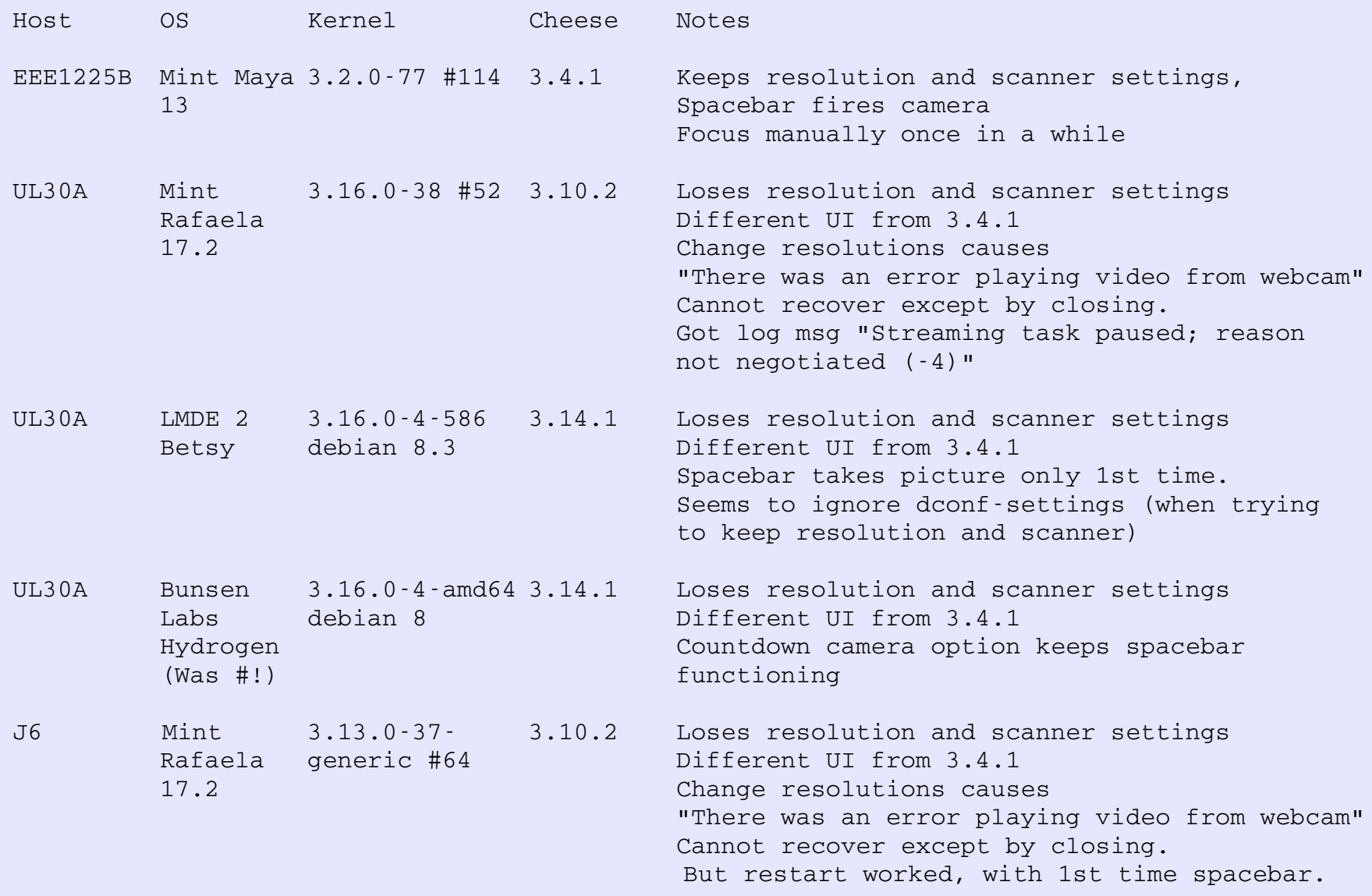

Nash-OCLUG 160303 15

#### Software

Windows: (Used only to test hardware on Ziggi and Samsung)

- Irfanview: Actually useful enough that I run under WINE. Appears USB Webcam should be accessible under VirtualBox, but see next item.
- Ziggi IPEVO Presenter. Quite useful. Does not work under VirtualBox XP or Win7(32) (different Presenter versions)

### Software: Linux

- *cheese* Webcam
- *xsane* scanning tool (e.g., sane-tools package)
- Other webcam s/w available, but I've not found so useful
- Potrace / *mkbitmap* to clean up bitmaps
- ImageMagick especially *convert*
- My scripts to automate scan and convert
- *pdfshuffler* reorder, combine and reorient
- *pdfjam* join, flip, 2-up

# Rotation and reordering

- Start with three "pages" as jpg files
	- $\cdot$  1.jpg, 2.jpg, and 3.jpg
- Put together as pdf

convert 1.jpg 2.jpg 3.jpg 123.pdf

- Use pdfshuffler and reorder and rotate
	- DEMO
- BUT ... different sizes

# Resizing

• Can do this with *convert* 

convert 123.pdf -resize 1600x1200 123a.pdf

- Some issue to decide the sizing dimensions
- Can sometimes shrink the pdf file size, but it will often not work

# Cleanup of image **convert 3.jpg 3.pnm**

 **mkbitmap -x -f 20 -t 0.05 -o 3a.pnm 3.pnm mkbitmap -x -f 20 -t 0.25 -o 3b.pnm 3.pnm**

 **mkbitmap -x -f 20 -t 0.45 -o 3c.pnm 3.pnm**

 **mkbitmap -x -f 10 -t 0.05 -o 3d.pnm 3.pnm**

 **mkbitmap -x -f 10 -t 0.25 -o 3e.pnm 3.pnm**

 **mkbitmap -x -f 10 -t 0.45 -o 3f.pnm 3.pnm**

 **convert 3a.pnm 3a.pdf**

 **convert 3b.pnm 3b.pdf**

 **convert 3c.pnm 3c.pdf**

 **convert 3d.pnm 3d.pdf**

 **convert 3e.pnm 3e.pdf**

 **convert 3f.pnm 3f.pdf**

 **convert 3a.pnm 3a.jpg**

 **convert 3b.pnm 3b.jpg**

 **convert 3c.pnm 3c.jpg**

 **convert 3d.pnm 3d.jpg**

 **convert 3e.pnm 3e.jpg**

 **convert 3f.pnm 3f.jpg**

# **Scripts**

- Use bash scripts with *scanimage* and *mkbitmap* and *convert* and *rename* to capture, combine and convert to pdf
- Works very well with flatbed scanners (HP and Canon) and is relatively fast and gives good registration
- Variants to allow for colour, faint print, differing levels of cleanup

### Personal conclusions

- Document feeders wasted a lot of time
	- Too many paper jams for the type of documents I have, or feeders are just too fragile
	- Complicated by having to use software over which I had no control (Samsung and Xerox)
- Ziggi Cam with Linux Mint Maya (Ubuntu 12.04 base) and *cheese* good for awkward items where registration not too critical.
	- Fast
	- Experimenting with *fswebcam* for scripting --> pdf

### Personal conclusions 2.

- Scripted scan with flatbed scanner works reliably if a bit slowly
	- Script choice by monochrome or colour, with possible *mkbitmap* cleanup
	- *Pdfshuffler* to rotate if needed
	- Occasional resizing with convert if needed
	- Shrinkpdf.sh attempt to reduce filesize

#### *Thanks*

#### Questions or Comments?